# Горнаков С. Г. Секреты игровых приставок **Nintendo DS**  $\boldsymbol{M}$

Комплектация консолей

Пользовательский интерфейс

Тонкая настройка системы

Личные настройки

Игровой режим

Работа с каналами

Покупка игр в Wii Shop Channel

Общение в чате

Wii Friend Code

Общение в Wii Message Board

Подключение к Интернету

Работа с Nintendo Browser

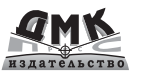

 $\neg$   $\odot$   $\odot$ iii

 $\bigcap$ 

 $\Omega$ 

Wii

Wii

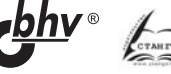

и многое другое

#### **УДК 681.3.06 ББК 32.973.26-018.2** Г67

Горнаков С. Г.

Г67 Секреты игровых приставок Nintendo DS и Wii. – М.: ДМК Пресс, СПб.: БХВ Петербург, 2008. – 288 с.: ил.

#### **ISBN 9785940744122 («ДМК Пресс») ISBN 978-5-9775-0290-0 («БХВ-Петербург»)**

Издательство ДМК Пресс представляет новую серию книг «Секреты иг ровых приставок», которая расскажет читателям о настольных и портатив ных игровых системах нового поколения. Сейчас доступны две книги по консолям Xbox 360, Nintendo Wii и Nintendo DS Lite, планируется к выпус ку книга по PlayStation 3 и PlayStation Portable. Серия этих книг позволит вам легко и быстро изучить все возможности вашей приставки, а также оп ределиться с выбором той или иной игровой системы.

Эта книга рассказывает об игровых приставках Nintendo Wii и Nin tendo DS Lite. В книге вы найдете массу полезной информации, начиная с первого включения приставок и заканчивая настройкой Интернета.

Изучается комплектация консолей, пользовательский интерфейс, тонкая настройка системы, личные настройки, игровой режим, работа с каналами, покупка игр в Wii Shop Channel, общение в чате и в Wii Message Board, подключение к Интернету, работа с браузером Nin tendo Browser, использование Wii Friend Code и многое, многое другое. Подарите себе эту не имеющую аналогов на нашем книжном рынке кни гу, и вы узнаете немало интересного о приставках нового поколения Nintendo Wii и Nintendo DS Lite!

> **УДК 681.3.06 ББК 32.973.26-018.2**

Все права защищены. Любая часть этой книги не может быть воспроизведена в какой бы то ни было форме и какими бы то ни было средствами без письменного разреше ния владельцев авторских прав.

Материал, изложенный в данной книге, многократно проверен. Но поскольку вероятность технических ошибок все равно существует, издательство не может гарантировать абсолютную точность и правильность приводимых сведений. В связи с этим издательство не несет ответ ственности за возможные ошибки, связанные с использованием книги.

© Горнаков С. Г., 2008 ISBN 978-5-94074-412-© Оформление, ДМК Пресс, 2008 ISBN 978 5 9775 0290 0 («БХВ Петербург») © Издание, БХВ Петербург, 2008

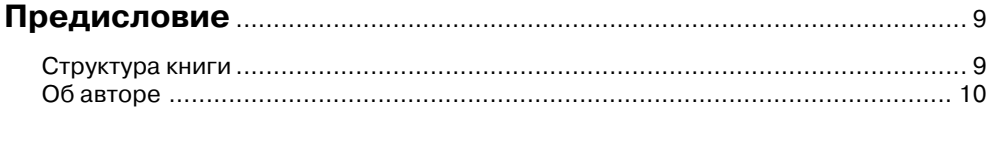

### Часть I

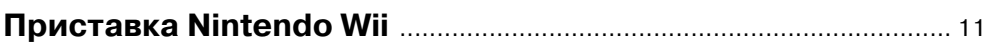

### Глава 1

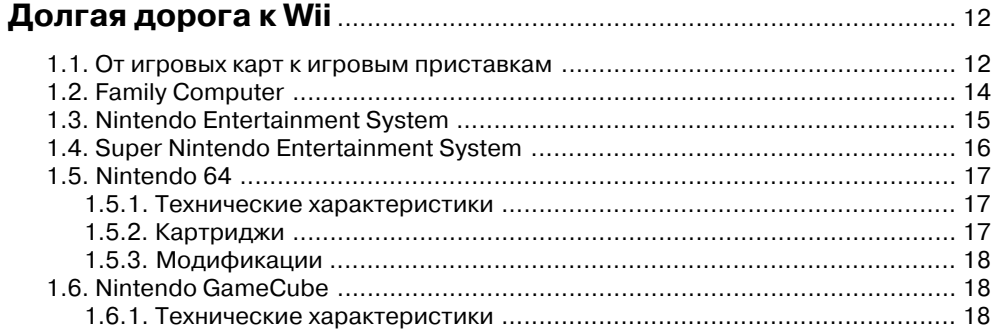

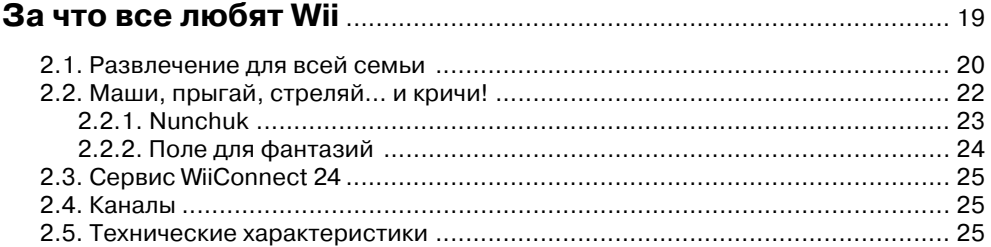

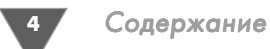

### Глава 3

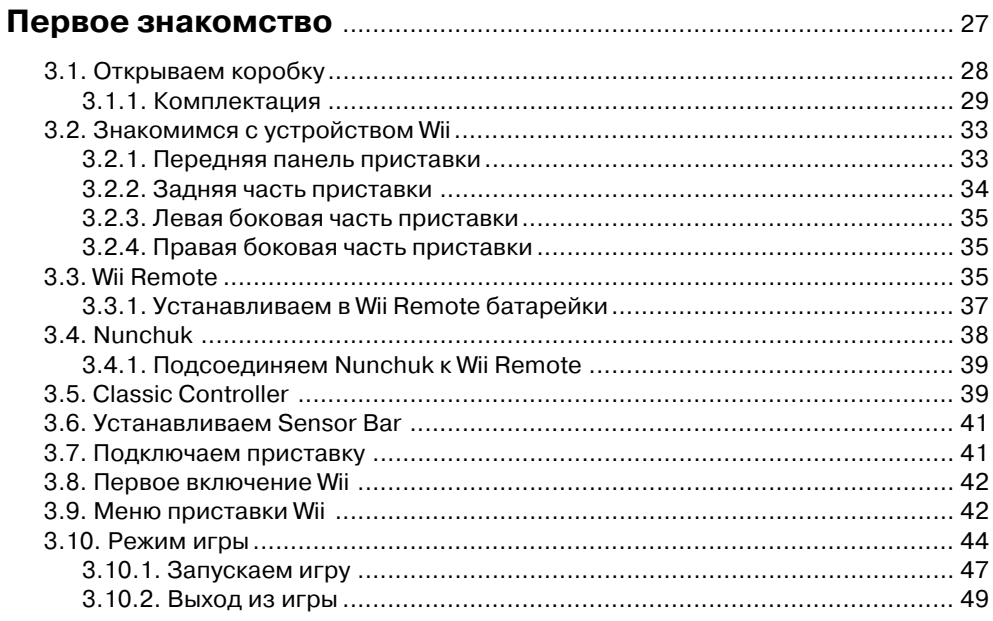

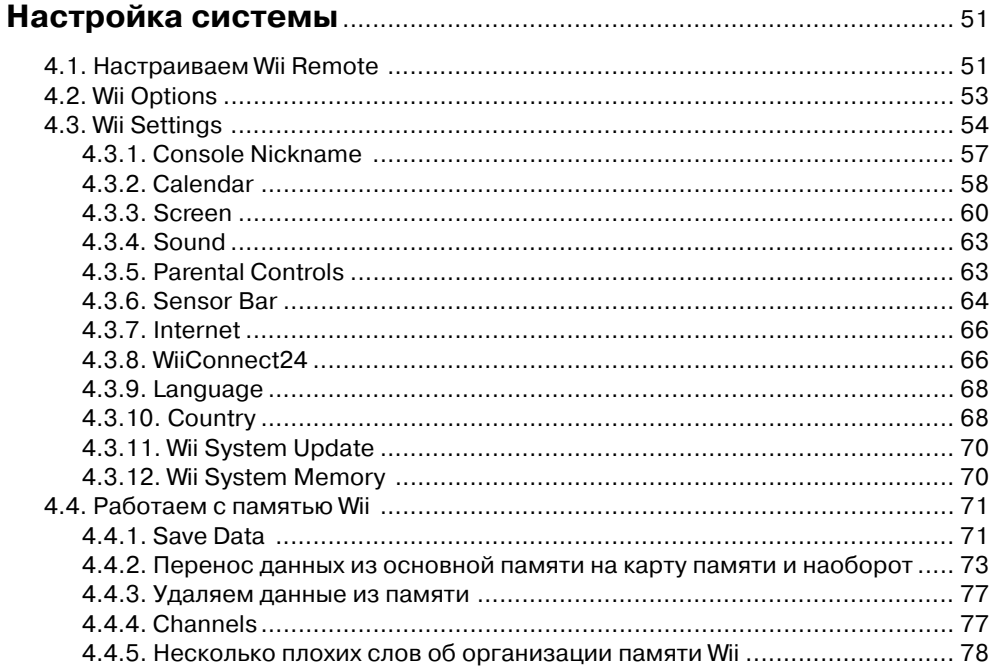

### **Глава 5**

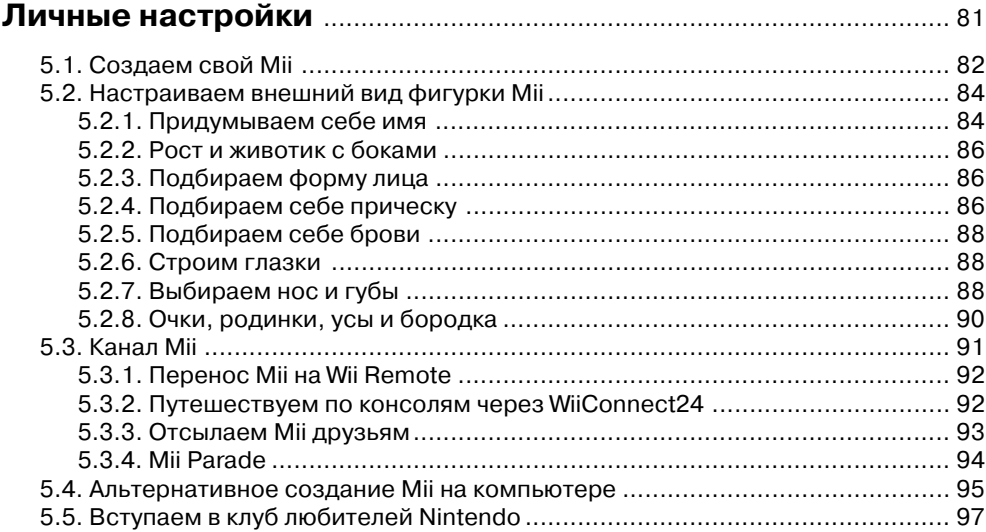

### **Глава 6**

# **Подключаемся к Интернету** ............................................................. 100

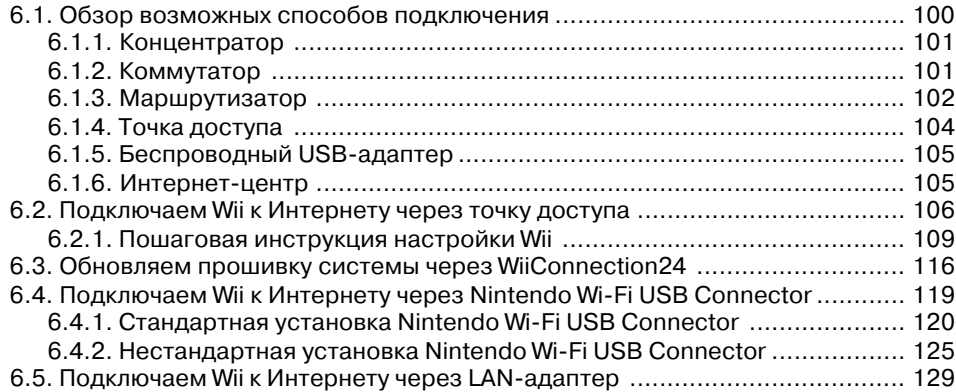

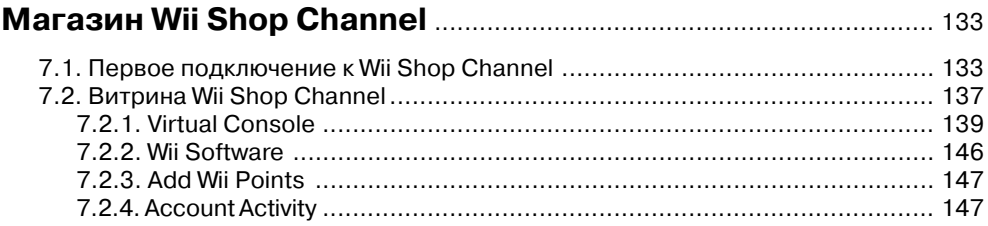

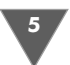

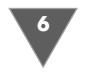

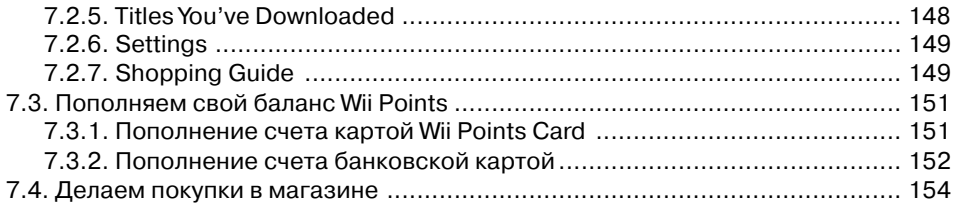

#### Глава 8  $\mathsf{K}$

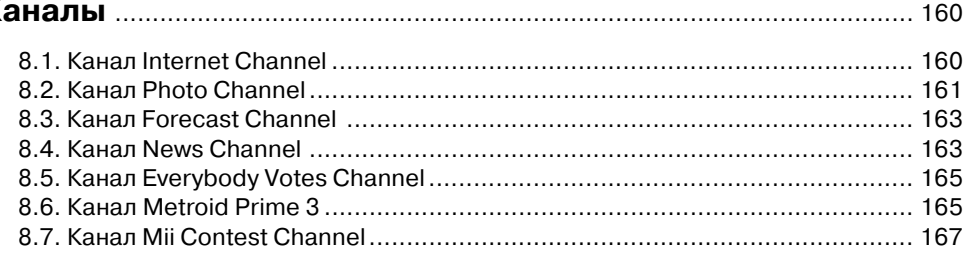

### Глава 9

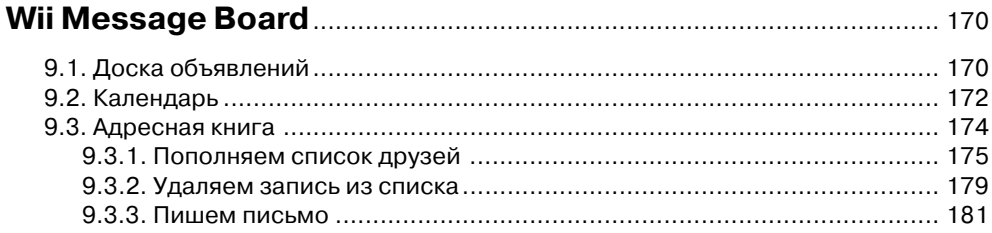

### Часть II

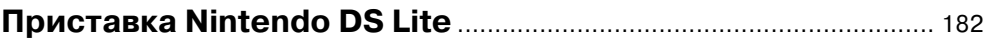

### Глава 10

### История развития портативных приставок

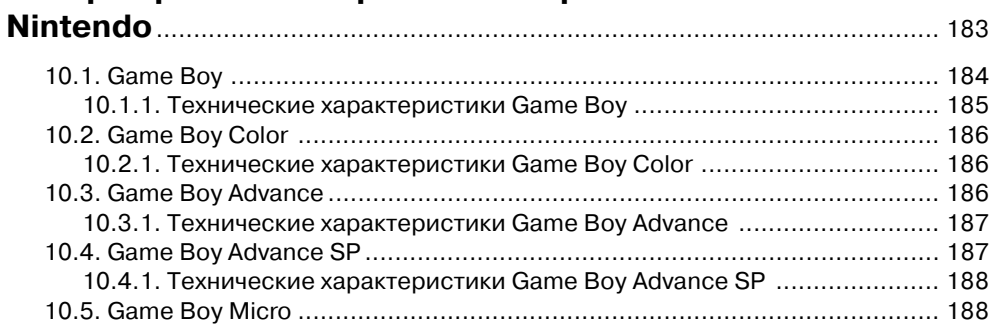

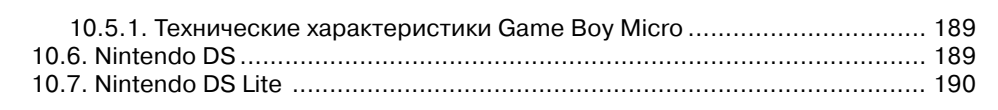

### Глава 11 Первое знакомство с Nintendo DS Lite

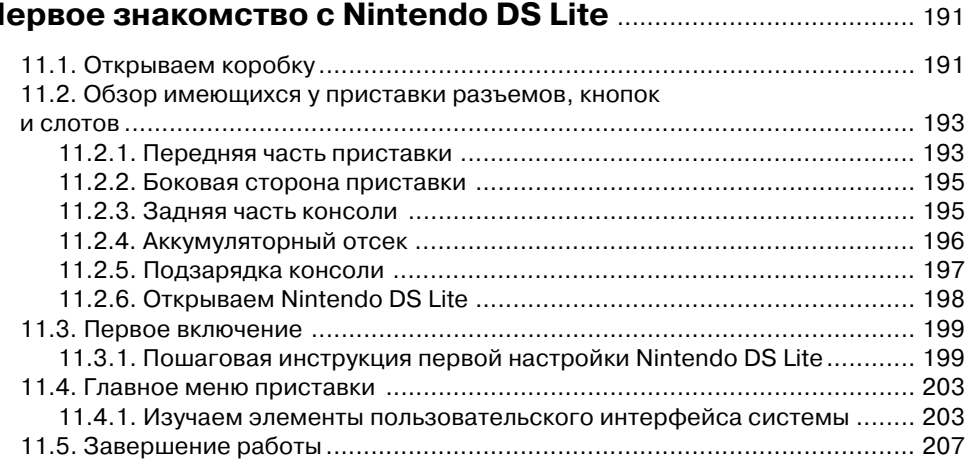

### Глава 12

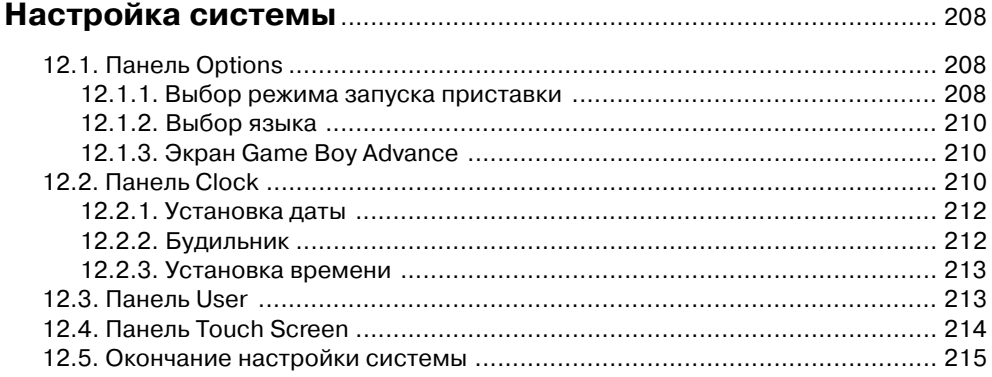

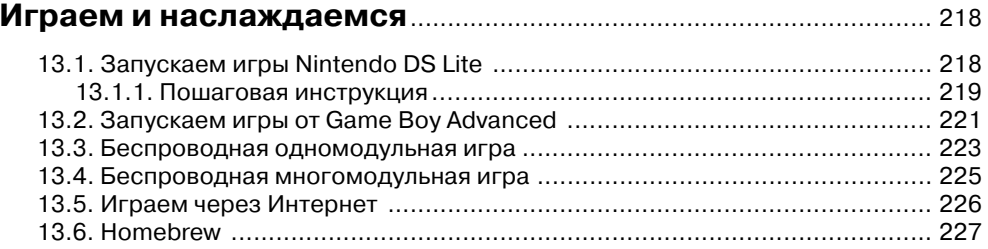

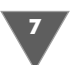

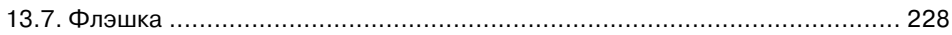

# Глава 14<br>Чат PictoChat

 $\sqrt{8}$ 

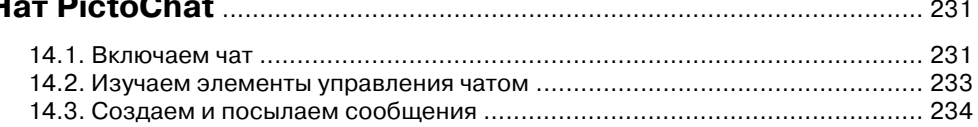

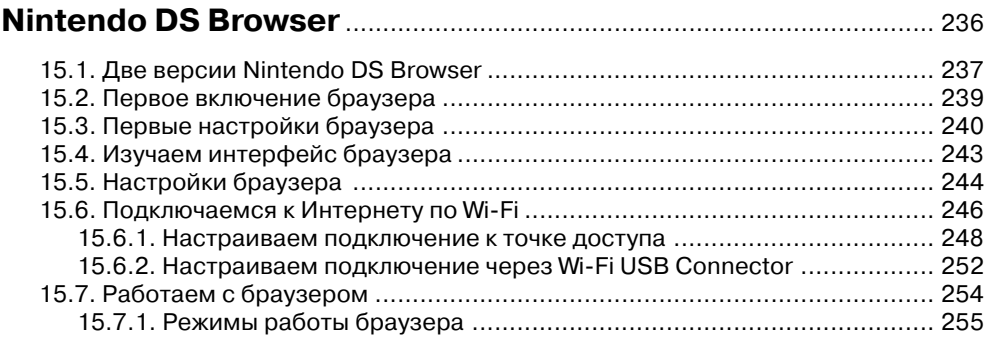

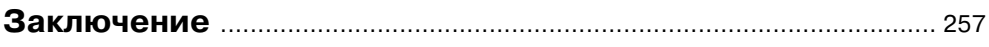

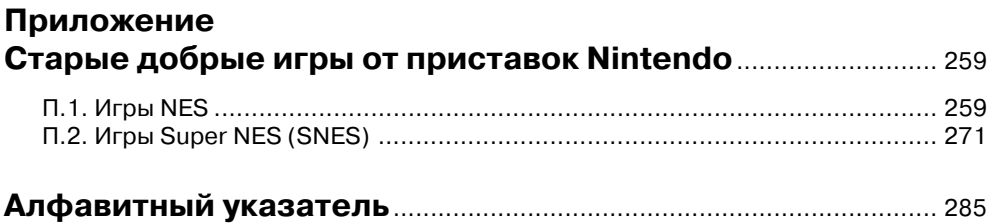

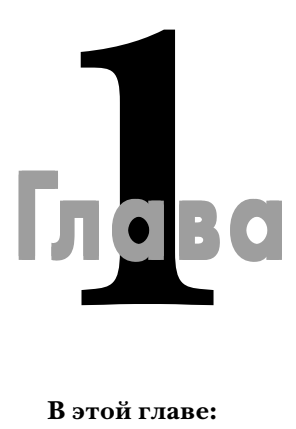

# Долгая дорога к Wii

#### **В этой главе:**

- **Q** Family Computer
- Nintendo Entertainment System
- Super Nintendo Entertainment System
- $\Box$  Nintendo 64
- □ Nintendo GameCube

Mintendo – это одна из самых старейших компаний мирового рынка видеоигр. История Nintendo насчитывает уже более ста лет! Компания<br>была создана еще в прошлом веке и прошла огромный путь от настольных игр к электронным разв деоигр. История Nintendo насчитывает уже более ста лет! Компания была создана еще в прошлом веке и прошла огромный путь от настоль ных игр к электронным развлечениям. История этой компании просто уни кальна, и в этой главе в виде краткой хронологии мы рассмотрим становление компании в огромном мире игровой индустрии.

### 1.1. От игровых карт к игровым приставкам

Nintendo была образована в прошлом веке, в далеком 1889 году в городе Киото (Kyoto). Изначально компания имела другое название и называлась Fusajiro Yamauchi. На протяжении последующих пятидесяти лет компания специализи ровалась на выпуске и продаже японских игральных карт (рис. 1.1). За это вре мя происходит небольшая череда поглощений некоторых более мелких компа ний, а соответственно, несколько раз меняется и название компании. Так, в 1933 году компания была известна как Yamauchi Nintendo & Со, в 1947 году – как Marufuku Co. Ltd, а в 1951 году компания становится известна как Nintendo Playing Card Co. Ltd (рис. 1.2). В конце концов, в 1963 году компания изменяет в последний раз свое название на всем привычное Nintendo.

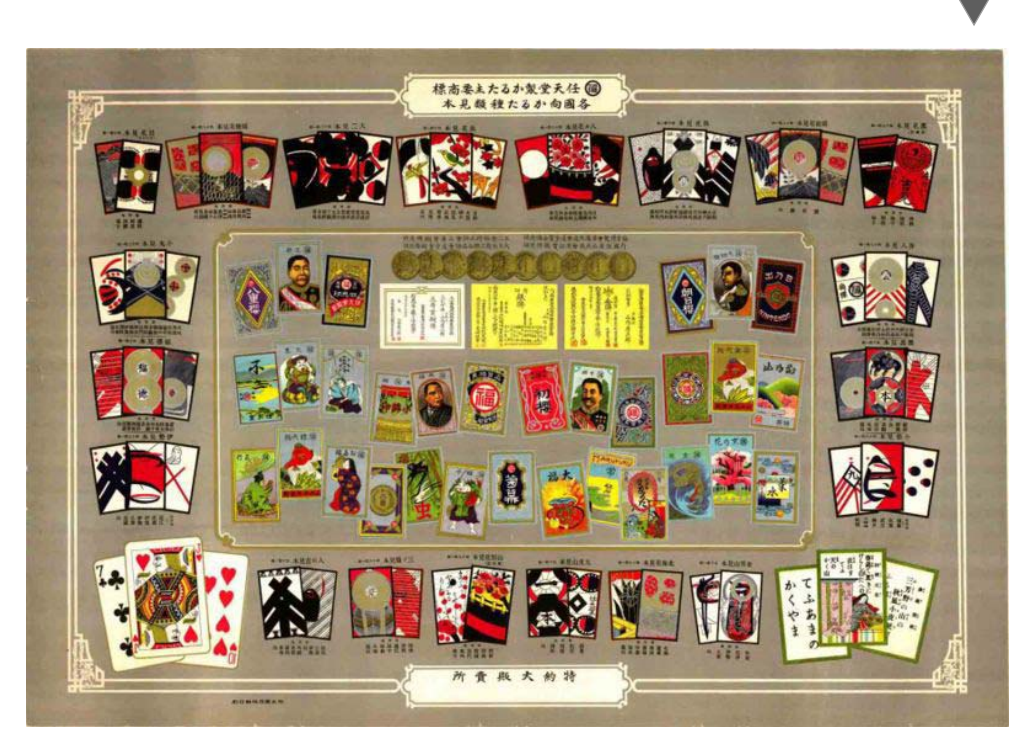

Долгая дорога к Wii<sup>13</sup>

Рис. 1.1 <del>▼</del> Японские игровые карты

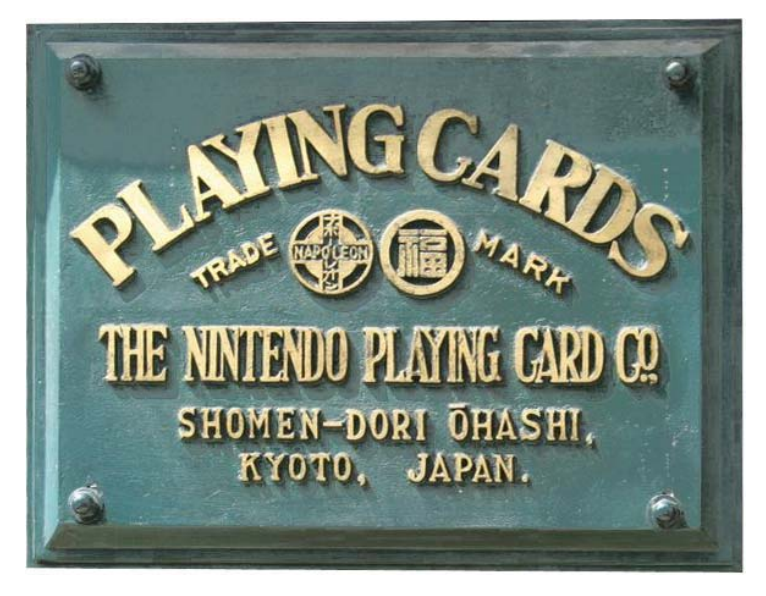

**Рис. 1.2** • Раритетная вывеска компании Nintendo Playing Card Co. Ltd

За этот небольшой по меркам истории промежуток времени Nintendo ста новится одной из наиболее успешных компаний Японии, которые занимались выпуском и распространением игральных карт. Более того, в 1959 году компа ния договорилась со студией Уолта Диснея и выпустила первые детские игро вые карты с изображением мультипликационных героев Диснея, которые пользовались огромной популярностью!

С середины семидесятых годов до начала восьмидесятых Nintendo плавно переходит к рынку электронных развлечений. В то время этот рынок как раз начал формироваться, появились первые аркадные автоматы, а также ряд весь ма успешных игровых приставок и первых игровых компьютеров, таких как Magnavox Odyssey, Atari, Sinclair ZX80, ZX Spectrum и многие другие. Это было время первого и второго поколений игровых приставок и формирование буду щего рынка игровых развлечений.

В начале восьмидесятых годов Nintendo выпускает целый ряд аркадных ав томатов, а спустя некоторое время решает занять свою нишу на рынке игро вых приставок, благо наработки в этом плане у компании уже имелись. Итак, в 1983 году в Японии выходит первая игровая приставка компании Nintendo с названием Famicomp (рис. 1.3).

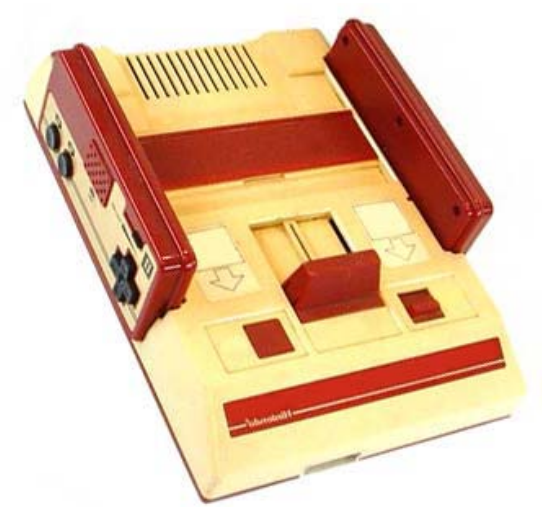

**Рис. 1.3** • Игровая приставка Famicomp

### 1.2. Family Computer

Приставка Famicomp, или Family Computer, была целиком и полностью спроек тирована инженером Масэйуки Уемурой и появилась на японском рынке летом в 1983 году. В течение следующего года приставка Famicomp завоевывает по

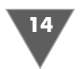

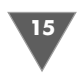

рядка 90% японского рынка и становится одной из самых популярных игровых приставок Японии. На волне успеха и популярности Nintendo решает выйти на североамериканский рынок и готовит к выпуску несколько переработанную версию своей приставки. В 1985 году в Америке, а спустя некоторое время и в Европе стартует запуск приставки Nintendo Entertainment System (рис. 1.4). В Японии приставка попрежнему продается под названием Famicomp.

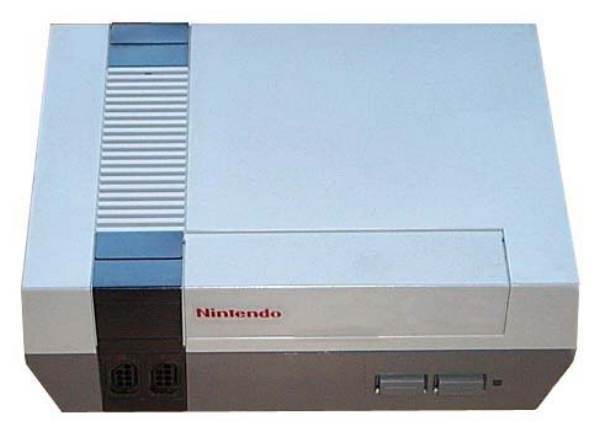

Рис. 1.4 <del>V</del> Игровая приставка Nintendo Entertainment System

## 1.3. Nintendo Entertainment System

Приставка Nintendo Entertainment System (NES) появилась на американском рынке после всемирно известного кризиса игровых приставок. Фактически появление NES на рынке возродило из пепла всю индустрию видеоразвлече

ний! Многие аналитики отмечают, что именно Nin tendo со своей приставкой оживила рынок, а ог ромный ажиотаж вокруг NES дал старт новому циклу развития приставок и консольных игр.

В то время на американском рынке приставка NES комплектовалась двумя играми Duck Hunt и Super Mario Bros. Вездесущие братья Марио до сих пор бьют все рекорды популярности. Первая версия этой игры для NES разошлась более чем в 40 мил лионов копий, а последующие версии братьев разошлись еще большими тиражами. К примеру, игра Super Mario Bros 3 продалась более 15 мил лионов раз (обложка игры представлена на рис. 1.5).

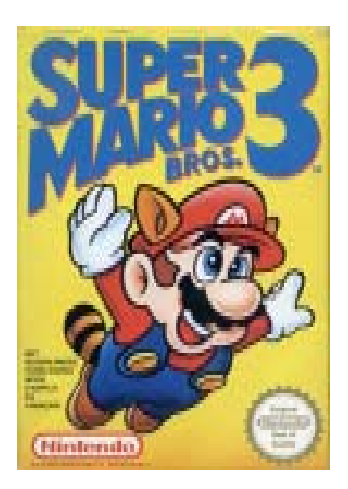

На протяжении нескольких последующих лет NES являлась безоговороч ным лидером в своей нише игровых приставок. Однако в 1989 году компания SEGA выпускает на рынок свою новую 16битную игровую приставку SEGA MegaDrive. Эта приставка предлагала пользователям более мощные по ка честву графики игры, и, естественно, пальма первенства начала медленно пе реходить в стан компании SEGA.

### 1.4. Super Nintendo Entertainment System

В 1990 году компания Nintendo заканчивает разработку своей 16битной при ставки Super Nintendo Entertainment System (SNES) и выпускает ее сначала на японском рынке, а затем в 1991 году приставка появляется и на североамери канском рынке (рис. 1.6). В Японии, правда, консоль попрежнему называется Famicom, но уже с приставкой Super и имеет несколько другую внешность (рис. 1.7).

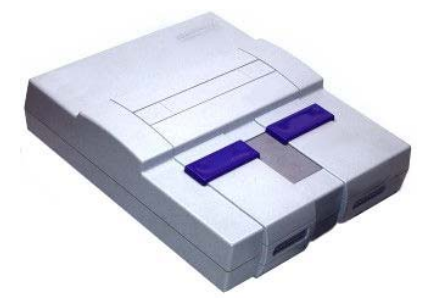

Рис. 1.6 <del>V</del> Приставка Super Nintendo Entertainment System

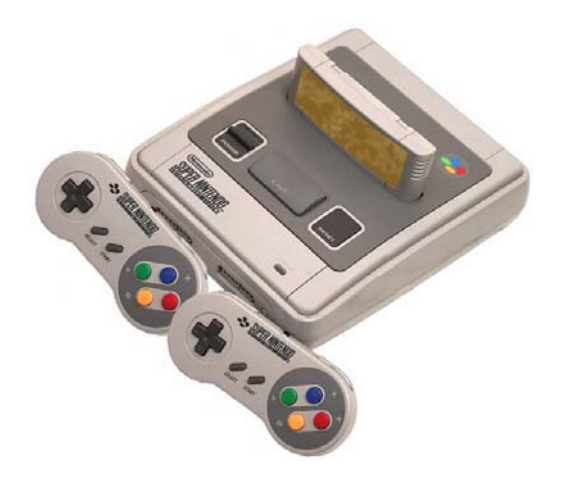

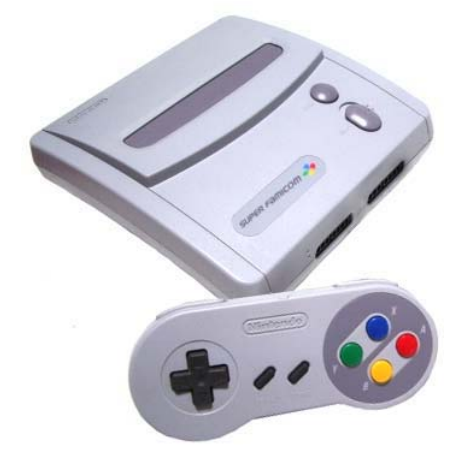

Рис. 1.7 <del>▼</del> Приставка Super Famicom

Затем на протяжении ряда лет SNES несколько раз меняет свой ди зайн, принимая более обтекаемые формы (рис. 1.8). А в 1993 году появ ляется, по сути, первый графиче ский приставочный чип (Super FX Chip), возможности которого ком пания Nintendo использует с лих

Долгая дорога к Wii

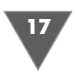

вой. Так вплоть до 1996 года для приставки Super Nintendo Entertainment Sys tem выходит большое количество разнообразных игр, а сама приставка прода ется тиражом в 50 миллионов экземпляров, и это только в одной Северной Америке!

# 1.5. Nintendo 64

В 1996 году на свет появляется новая иг ровая приставка Nintendo 64 (рис. 1.9). Почему в названии приставки присут ствует цифра 64? Да потому, что эта кон соль базировалась на мощном для того времени 64битном RISC процессоре с тактовой частотой в 93,75 МГц. Более того, приставка комплектовалась мощ ным графическим процессором с часто той в 62,5 МГц, созданным специально для Nintendo компанией Silicon Graphics. Дополнительно Nintendo 64 имела 16-бит-

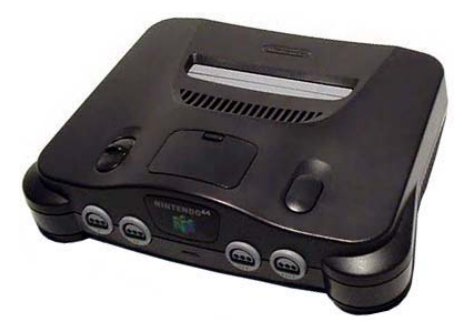

**Рис. 1.9** Приставка Nintendo 64

ную поддержку звука и 4 Мб встроенной памяти, которую можно расширить дополнительным пакетом Expansion Pack. Для любителей технических данных предлагаю ознакомиться с характеристиками приставки.

### 1.5.1. Технические характеристики

- $\triangleright$  Процессор 64-бит MIPS R4300i с частотой 93,75 МГц. Производительность процессора составляла 93 миллиона операций в секунду.
- Мощный графический 64бит процессор класса MIPS RISC с частотой 62,5 MГц.
- В приставку было встроено 4 Мб памяти, которую можно было увеличить до 36 Мб. Сама система базировалась на мощной в то время памяти Rambus DRAM со скорость до 562,5 Мб/с и частотой в 500 MГц.
- Звук использовал 16 бит стереодвижок со сжатием ADPCM.
- $\triangleright$  Видео можно было демонстрировать с разрешением от 256  $\times$  224 пикселей до 640 × 480 пикселей, что было очень серьезно для тогдашних кинескопных телевизоров.

### 1.5.2. Картриджи

Основным носителем для игр Nintendo 64 компания выбрала хорошо зареко мендовавшие себя со временем *картриджи*. Они могли быть размерностью от 256 Кб до 2 Mб. Однако в то время все производители консольных приставок уже использовали модные CD-диски, и многие разработчики игр жаловались на недостаток объема картриджей. Спустя пару лет компания выпускает дополни тельно подключаемое к Nintendo 64 устройство, которое дает возможность иг рать с CD-дисков.

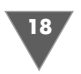

### 1.5.3. Модификации

Приставка Nintendo 64 в то время была сильно популярной на азиатском рынке, и Nintendo кроме стандартной поставки выпустила много разнообразных версий Nintendo 64, которые отличались в основном комплектацией и своим внешним видом. Например, в 1999 году выходит игра и одновременно приставка с названием Pokemon. В дальнейшем компания выпустила еще много различных версий приставок.

## 1.6. Nintendo GameCube

Начиная с 1999 года Nintendo работает над созданием новой версии настольной консоли. В сентябре 2001 года на японском и американском рынках появляется консоль под названием Nintendo GameCube (рис. 1.10). Спустя год GameCube появляется и в Европе. Приставка пользуется огромной популярностью и в техническом плане превосходит все имеющиеся на рынке консоли (некоторые технические характеристики приставки даны в разделе 1.6.1).

После выхода в свет Nintendo GameCube приобрела большой успех. За первые три недели было продано свыше полумиллиона консолей, а общая сумма продаж консолей, игр и различных аксессуаров составила порядка 100 миллионов долларов. Пожалуй, только Nintendo может по-

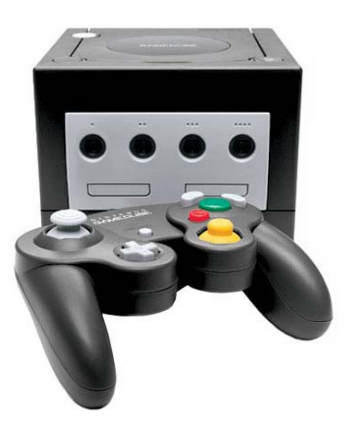

Рис. 1.10 • Приставка Nintendo GameCube

хвастаться такими невероятными показателями продаж, причем подобный спрос на продукцию этой компании был всегда и на всем протяжении ее существования - чудеса, да и только!

### 1.6.1. Технические характеристики

- ▶ Процессор IBM Power PC, создан по технологии: 0,18 микрон с частотой работы 485 Мгц.
- $\triangleright$  Память приставки 24 Мб MoSys 1T-SRAM.
- $\triangleright$  Использовался графический процессор ATI/Nintendo Flipper с частотой работы в 162 Мгц. Этот процессор был способен отображать от 6 до 12 миллионов полигонов в секунду.
- $\triangleright$  Звуковой процессор Macronix 16-bit DSP.
- > В качестве носителя информации использовался 8-сантиметровый GameCube Disk на основе технологии Matsushita's Optical Disk Technology, с вместимость в 1,5 Гб.

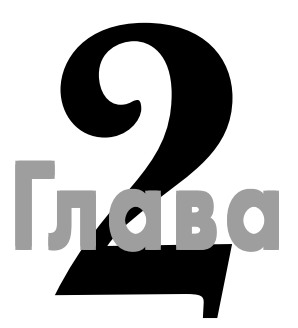

# За что все любят Wii

#### **В этой главе:**

- Приставка для всех
- Революция в управлении игрой
- Связь 24 часа в сутки
- Каналы

О временем популярность приставки GameCube постепенно начала сходить на нет, да и на рынке видеоразвлечений появились более серьезные игроки со своими новыми технологическими новинками. Компания Nintendo прекрасно понимал сходить на нет, да и на рынке видеоразвлечений появились более серь езные игроки со своими новыми технологическими новинками. Компа ния Nintendo прекрасно понимала, что необходимо запускать в обиход новую приставку и при этом нужно как-то заинтересовывать людей своей новинкой. В какойто момент в руководстве компании осознали, что организация «гонки вооружений» с такими гигантами, как Microsoft и Sony, особого смысла не име ет, более того, руководством была поставлена задача по созданию окупаемой приставки.

Разработки новой приставки в недрах компании начались примерно в 2003 го ду, и уже в 2004 году на выставке Е3 компания анонсировала новую игровую си стему под кодовым названием Nintendo Revolution. Тогда на выставке было ска зано о будущей консоли немного, но было заявлено, что это будет нечто совершенно новое, и, судя по названию приставки, так и должно было быть. Спустя год на той же выставке Е3 о новой консоли компания Nintendo загово рила уже в полный голос, хотя саму консоль так и не показала. Но буквально несколько месяцев спустя, в сентябре на выставке Tokyo Game Show 2005 компа ния показывает новую приставку, а спустя почти год в 2006 году на конферен ции Е3 была представлена окончательная версия консоли с новым названием Nintendo Wii (рис. 2.1).

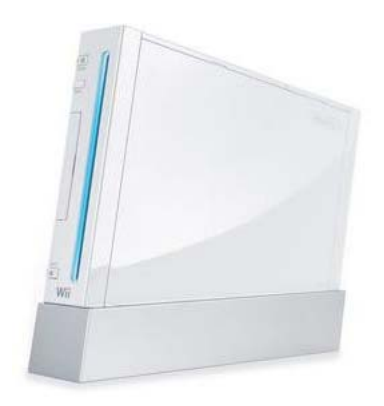

Рис. 2.1 • Приставка Nintendo Wii

### 2.1. Развлечение для всей семьи

Название приставки Nintendo Wii было выбрано компанией не случайно. Аббревиатура Wii очень сильно напоминает англоязычное слово «we», то есть «мы», или более в пространственном понятии «все вместе», «все друзья» или даже «вся семья». Таким образом, Nintendo «подключила» огромную дополнительную аудиторию потенциальных игроков, которые, может быть, и хотели бы играть в игры, но не решались этого сделать или элементарно не видели для себя подходящих игр.

В целом это весьма умный и взвешенный подход. Приставка Nintendo Wii не обладает каким-то быстрым процессором или мощной графической системой. Консоль берет людей за живое своим весьма нетрадиционным подходом в плане управления игрой, а также прямой совместимостью с играми от GameCube и возможностью играть в старые добрые игры от приставок NES и SNES, которые можно загрузить на Wii через Интернет. И этот подход в подборе своей аудитории игроков дал просто превосходные результаты!

Сейчас Nintendo Wii по продажам уже вплотную приблизилась к своим конкурентам, но при этом не стоит забывать, что Wii появилась на рынке намного позже. Для интереса давайте обратимся к известному интернет-ресурсу NexGenWars.com (адрес в Интернете http://nexgenwars.com) и посмотрим на статистику продаж Wii на момент написания книги – 19 сентября 2007 года (рис. 2.2). Но, как говорится, лучше всего иметь подтверждение из разных источников, так что мы дополнительно изучим статистику и с другого не менее известного ресурса VGCharts.com (адрес в Интернете http://www.vgcharts.com.com), изображенного на рис. 2.3, тем более что эта статистика ведется еще и по регионам.

Примечание. Для интереса, по окончании работы над книгой, а это примерно 2–3 месяца спустя, я сделаю еще пару скриншотов с этих двух сайтов и размещу их в конце книги в разделе Заключение. Будет весьма интересно сравнить стати-

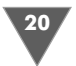

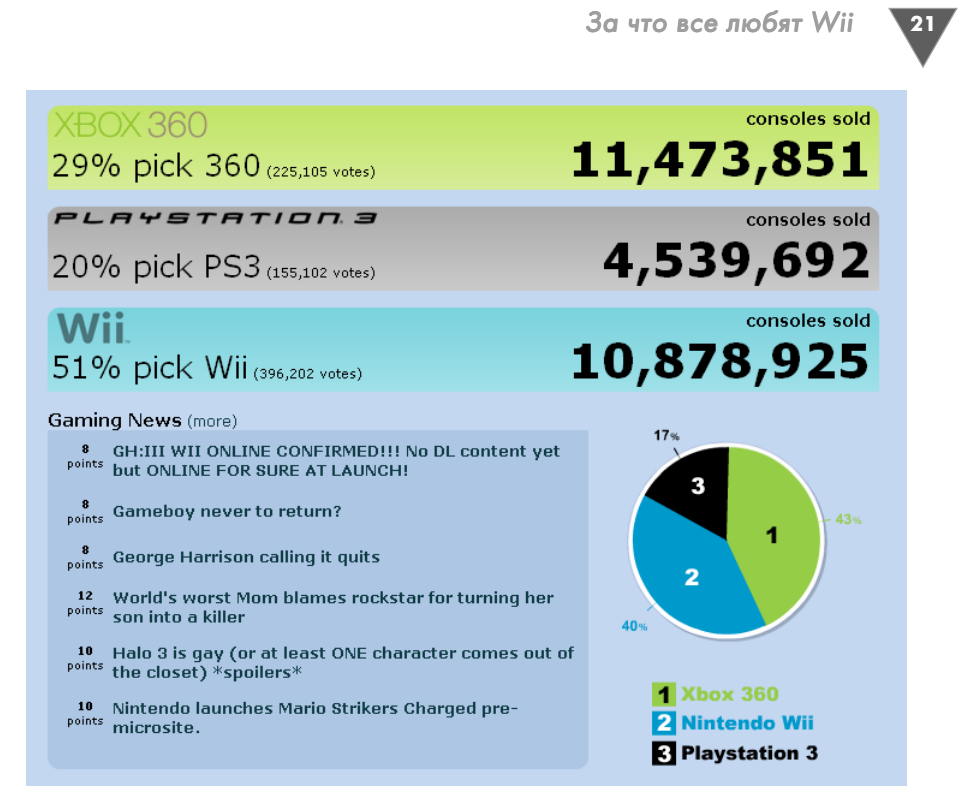

**Рис. 2.2** Статистика продаж консолей от NexGenWars.com

|                      | 3.59M Japan<br>4.69M America<br>3.26M Others    | 11.54M | 42.6% |
|----------------------|-------------------------------------------------|--------|-------|
| <b>XBOX 360</b>      | 0.44M Japan<br>7.03M America<br>3.47M Others    | 10.95M | 40.4% |
|                      | 1.18M Japan<br>2.01M America<br>1.41M Others    | 4.60M  | 17.0% |
|                      |                                                 |        |       |
| NINTENDO <b>DS</b>   | 19.33M Japan<br>14.29M America<br>16.31M Others | 49.93M | 68.3% |
| PlayStation Portable | 6.01M Japan<br>9.14M America<br>7.97M Others    | 23.12M | 31.7% |

Рис. 2.3 <del>•</del> Статистика продаж консолей от VGCharts.com

*стику продаж приставок в разное время, кстати, вы со своей стороны также можете посетить эти ресурсы и сравнить приведенные данные с показателями в дни прочтения этой книги.*

По графикам продаж видно, что цифры примерно одинаковы на обоих ре сурсах, а значит, истина гдето рядом. Но при всем при этом я ни в коем случае не стал бы сравнивать разные консоли между собой. Делать это нельзя ни в коем случае!!! У каждой приставки есть свой сформировавшийся круг пользо вателей, и любые высказывания на эту тему, как правило, порождают склоки и дрязги между людьми. Каждая приставка посвоему хороша и уникальна, и нуж но уважать людей, которые играют в то, что им нравится больше всего!

### 2.2. Маши, прыгай, стреляй... и кричи!

Так чем же Wii завоевывает мир? Прежде всего, конечно, революционным уп равлением! В качестве джойстика для Wii инженеры Nintendo создали нечто похожее на пульт дистанционного управления с ярким названием *Wii Remote* (рис. 2.4). Этот не совсем традиционный джойстик связывается с приставкой по каналу Bluetooth. Особенности Wii Remote заключаются в том, что он снаб жен встроенным в него акселерометром, инфракрасным датчиком, динами ком, механизмом вибрации и даже небольшим объемом памяти для хранения профиля пользователя!

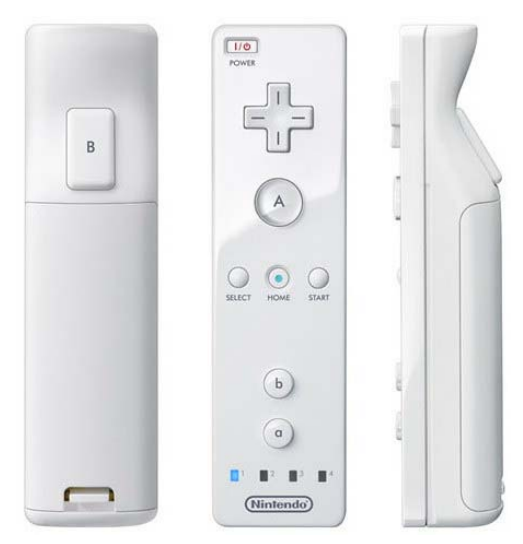

**Рис. 2.4** Wii Remote

По сути, Wii Remote – это ключевой компонент приставки Wii. С помощью встроенного в Wii Remote акселерометра пользователь получает уникальную возможность управлять игрой, наклоняя Wii Remote в разные стороны. Напри мер, играя в одну из гоночных игр, вы можете управлять машиной посредством наклонения Wii Remote в одну из сторон, а играя в бейсбол или теннис – махать Wii Remote как битой или теннисной ракеткой.

За что все любят Wii

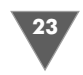

В свою очередь, инфракрасный датчик позволяет наводить прицел на цель, и в этом случае играть в один из шутеров от первого лица становится действительно интересно. Здесь нужно заметить, что в комплекте с приставкой поставляется так называемый Sensor Bar, или сенсорная панель, которая крепится в непосредственной близости от экрана телевизора, организовывая тем самым элементарный приемопередатчик.

Встроенный в Wii Remote динамик и механизм вибрации добавляют в игру еще больше реальности. Например, если вы играете в теннис и имитируете удар ракеткой по мячу, то вы обязательно услышите характерный звук из динамика и почувствуете вибрацию от Wii Remote. Соответственно, в разных играх присутствуют разные звуки, а степень силы удара (степень быстроты и резкости замаха и имитации удара Wii Remote) отразится на мощности вибрации.

Еще одним очень важным компонентом Wii Remote является встроенная в него память, которая может хранить все пользовательские данные об игроке. То есть фактически вы имеете свой именной Wii Remote. В этом плане ничто вам не мешает взять Wii Remote с собой и прийти в гости к другу со своим «именным орудием игры» (к одной приставке можно подключить до четырех Wii Remote). А поскольку все пользовательские данные привязаны к профилю игрока, то все ваши достижения будут сохранены в вашем Wii Remote. Официально профиль игрока имеет название Міі (см. главу 5).

### **2.2.1. Nunchuk**

Кроме всех перечисленных достоинств, Wii Remote имеет разъем для подключения любых других дополнительных устройств. Например, в стандартную поставку включен так называемый Nunchuk, или просто нунчак (рис. 2.5), который пользователь может держать в другой свободной руке (рис. 2.6).

По своей сущности это дополнительное приспособление исполняет роль обычного джойстика. С помощью подключенного к Wii Remote нунчака вы мо-

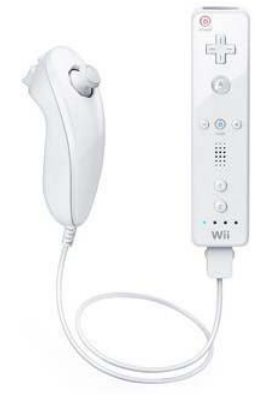

Рис. 2.5 • Дополнительное устройство Nunchuk

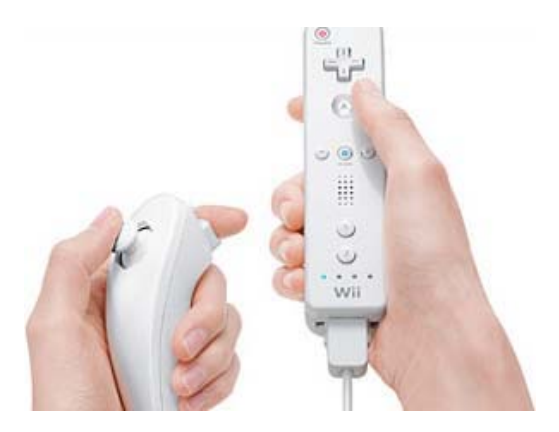

Рис.  $2.6 \blacktriangleright$  Держим Nunchuk в руке